## Publishing JavaScript Libraries Made Easy

Abhijeet Prasad Software Engineer @ Sentry

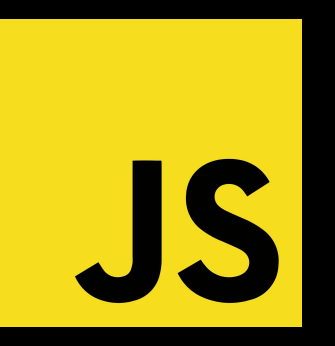

#### Hey I'm Abhijeet (he/him)

### I currently work at Sentry  $\bigwedge$

#### I help maintain Sentry's JavaScript SDKs

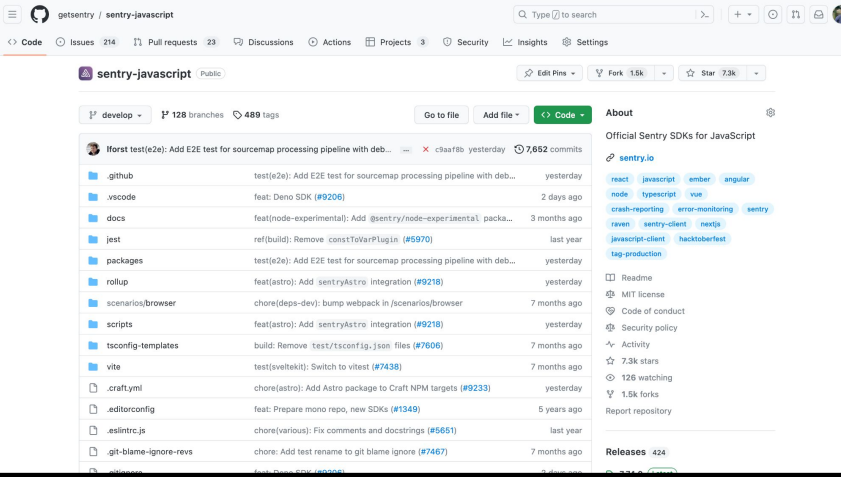

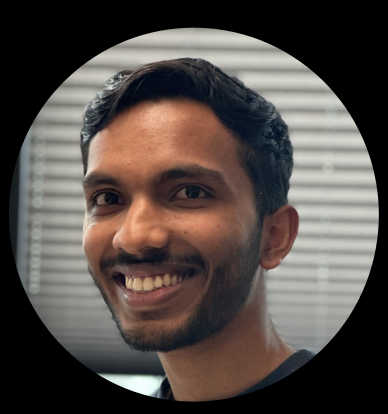

#### We do a lot at Sentry (20+ JS related SDKs)

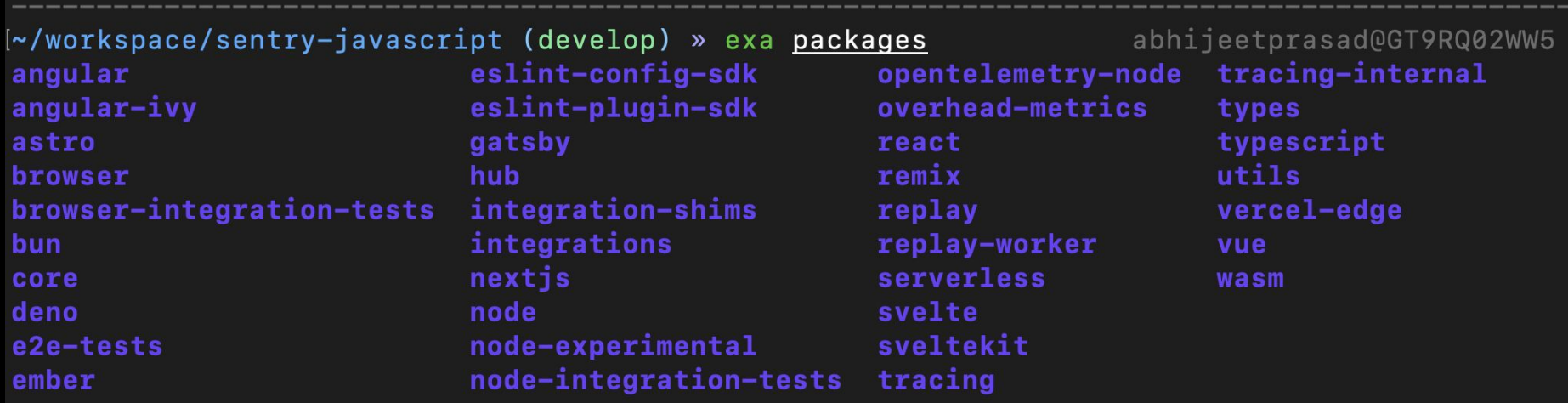

#### How to publish a package!

- 1. Make sure namespace is free on <https://www.npmjs.com/>
- 2. Create a *package.json* file and point it to your JS module via an entrypoint
- 3. Use *npm cli* to publish your package to npm!
- 4. Profit!

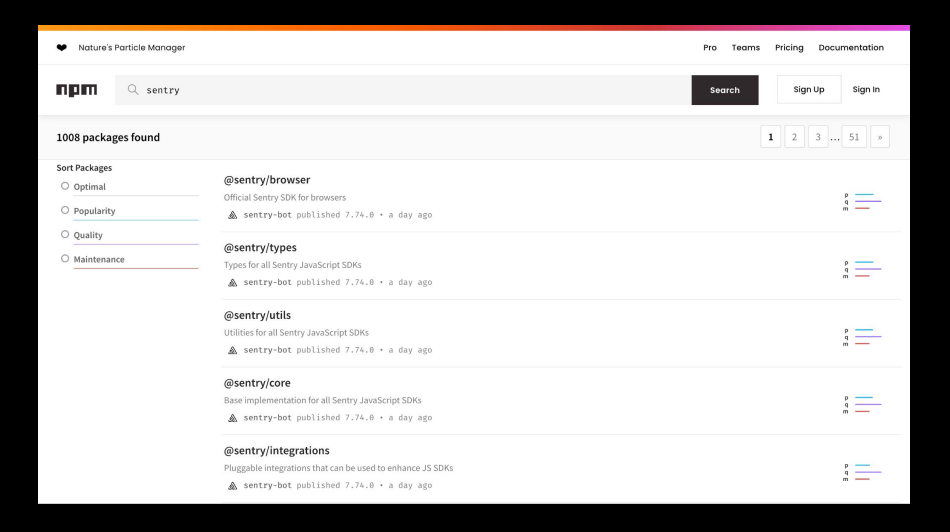

#### How to publish a package!

- 1. Make sure namespace is free on <https://www.npmjs.com/>
- 2. Create a *package.json* file and point it to your library via an entrypoint
- 3. Use *npm cli* to publish your package to npm!
- 4. Profit!

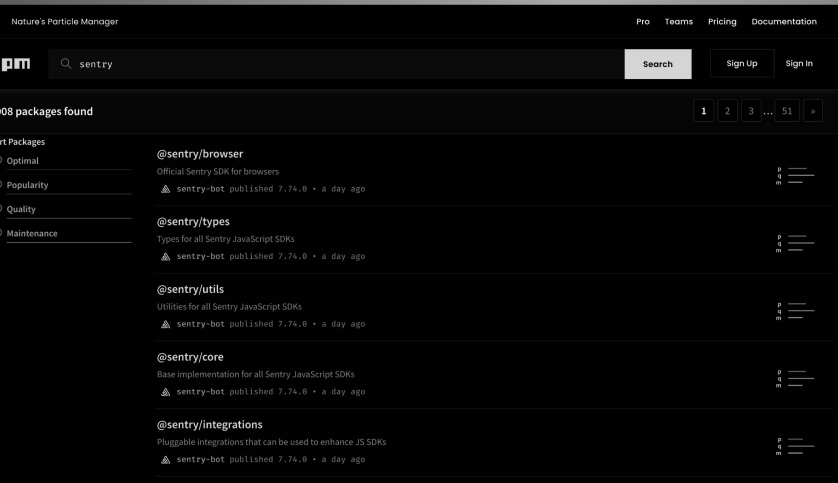

#### It's hard to publish robust and extensible libraries

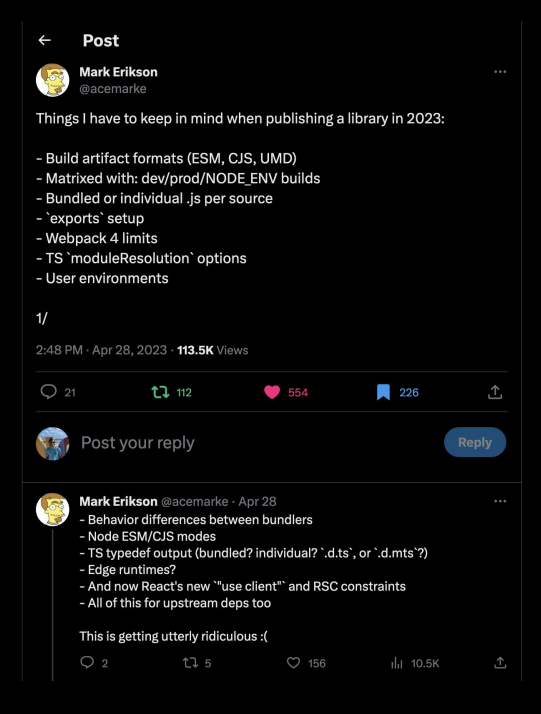

#### <https://twitter.com/acemarke>

#### The JavaScript landscape is pretty big!

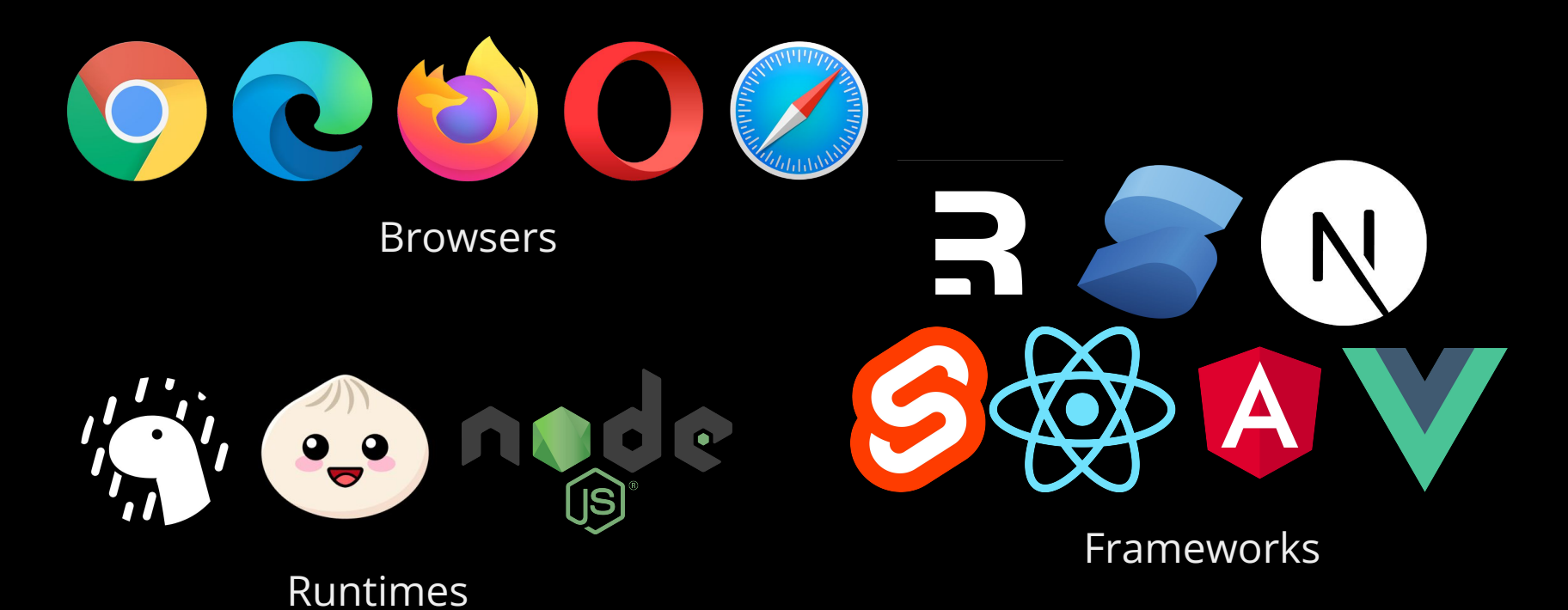

### Things get complicated

- Multiple runtimes
- **ESM/CJS/UMD**
- JSX, Compilers, Bundlers
- **TypeScript**
- Tree shaking and bundling
- Deps/Dev Deps/Peer Deps
- Sourcemaps
- Docs and changelogs
- Licensing
- Versioning and LTS
- Directives like "use client"

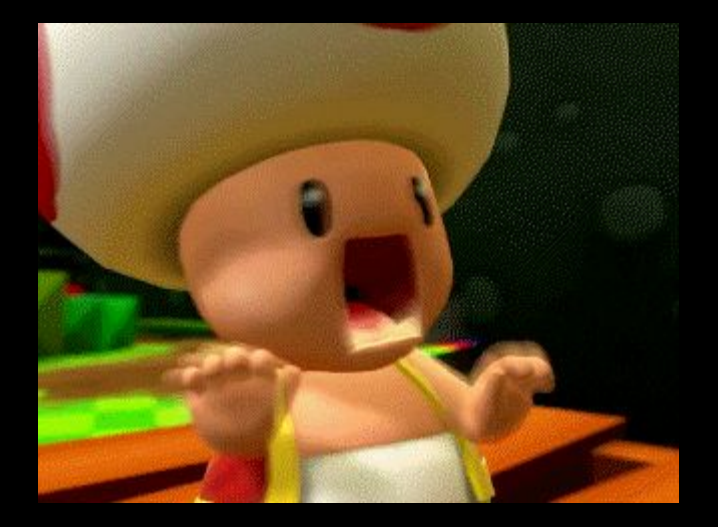

#### Today we look at

- 1. Accounting for different JS runtimes
- 2. Bundling and module formats
- 3. TypeScript and publishing types
- 4. Package health licensing, versioning, security concerns

A lot of this is high level!

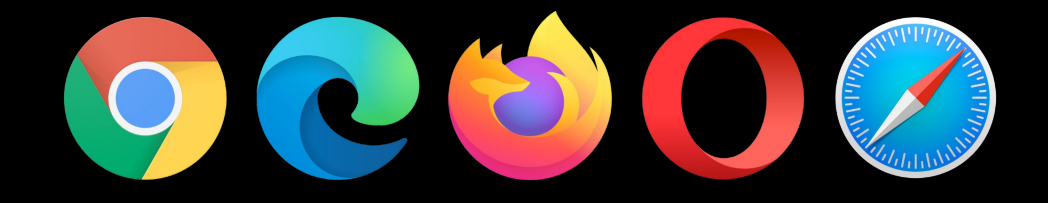

## JavaScript Runtimes

8-8 MMC

#### Publishing Libraries for the Browser

- Have JavaScript version requirements (ES6, ES2020 etc.)
- If you do any transformation (minify/bundle), emit sourcemaps
- Default to emitting ESM if you can
- Make sure to use *files* field or *.npmignore* to only publish what is necessary
- Don't bundle dependencies not required (use dev and peer deps)

**Let's look at some examples!**

#### Should I bundle?

It depends…

- Better for treeshaking if you keep individual files
- Nice for CDN or unpkg users to have pre-bundled and minified files

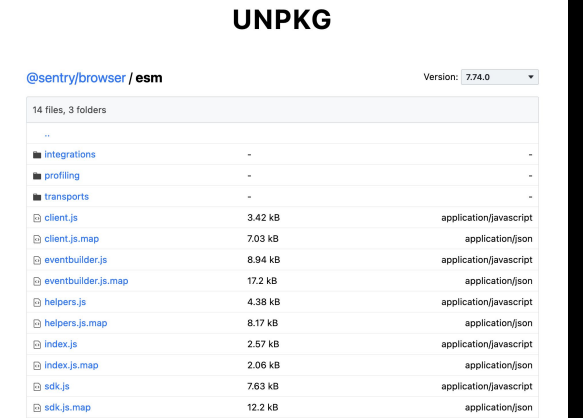

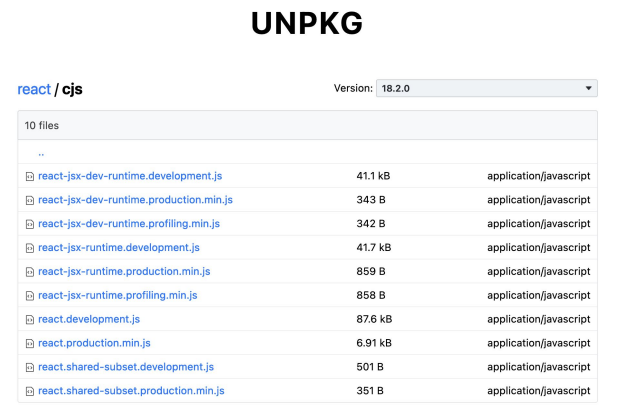

#### Non-Browser Runtimes

- There are many competing server runtimes for JavaScript Node.js, Deno, Cloudflare Workers, Vercel Edge, Bun
- There's also desktop/mobile/embedded runtimes
- Some of these runtimes follow WinterCG common spec, but not all
- If you require something runtime specific BE CLEAR ABOUT IT

Same rules as publishing for the browser except you might want to think about ESM vs. CJS.

#### ES Modules (ESM) vs. Common JS Modules (CJS)

- Two different module mechanisms
- Frontend Frameworks + bundlers -> ESM
- Node had CJS first, now supports ESM
- To enable ESM for node, use *type: module* or use *.mjs* file extension

```
\bullet\bullet\bulletconst Sentry = require("@sentry/node");
function activateSentry() {
  Sentry.init(options);
module.exports = \{activateSentry,
```
#### $\bullet\bullet\bullet$

```
import * as Sentry from '@sentry/node'
function activateSentry() {
 Sentry.init(options);
```

```
export activateSentry;
```
#### ESM and CJS have incompatibilities

- You can't use ESM in CJS
	- ESM imports are asynchronous, CJS imports are synchronous
- ESM is Node 12+, CJS doesn't work in browsers
- ESM does not support monkeypatching
	- There does exist ESM loaders, but this is still experimental API

This means you might have to publish both ESM and CJS (watch out for Dual module hazard)

Thing get more complicated when types get involved

# TypeScript

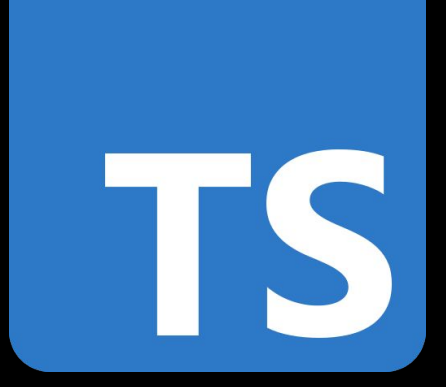

### TypeScript

- TypeScript can improve the developer experience of your library
- Two options: write Typescript or use JSDoc
- TS means publishing your types you can choose where though

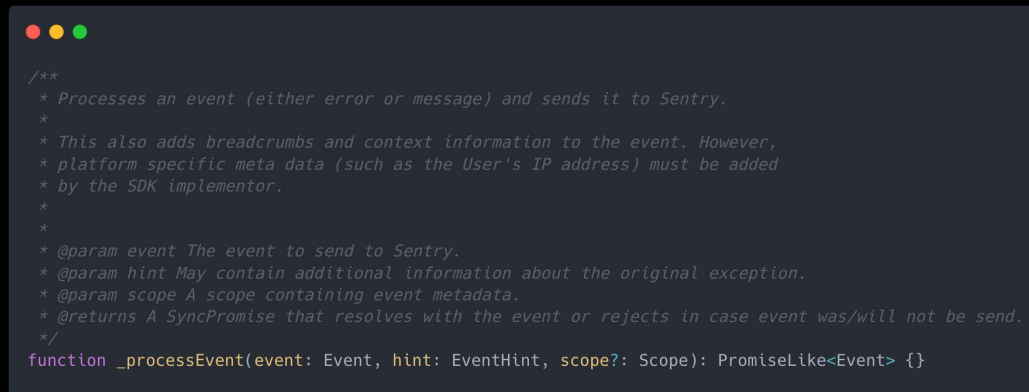

#### Publishing TypeScript Types

- Decide on DefinitelyTyped or publishing within your own library
- Make sure to publish TS declaration files instead of raw TS
- Use https://arethetypeswrong.github.jo/ by @andrewbranch to check if everything is published properly
- You might want to downlevel your types <https://github.com/sandersn/downlevel-dts>

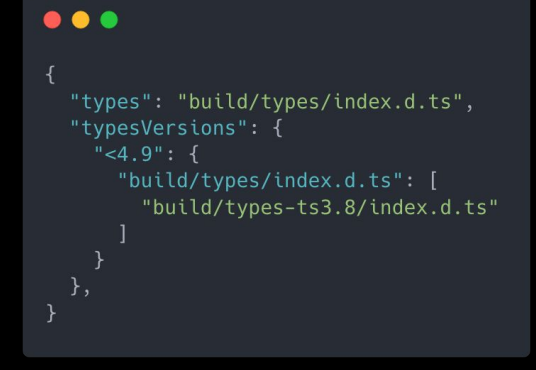

#### A standard setup looks something like this.

#### $\bullet\bullet\bullet$

```
"main": "dist/cjs/index.cjs",
"module": "dist/esm/index.mjs",
"types": "dist/index.d.ts",
"exports": {
  "./package.json": "./package.json",
   "import": \{"types": "./dist/esm/index.d.mts",
     "default": "./dist/esm/index.mjs"
    "require": {
     "types": "./dist/cjs/index.d.ts",
     "default": "./dist/cjs/index.cjs"
  },
"files": [
 "dist",
```
#### I recommend using unbuild

<https://github.com/unjs/unbuild>

- Generates ESM/CJS and puts them in the right places
- Allows you to easily check your subpath exports and conditional exports

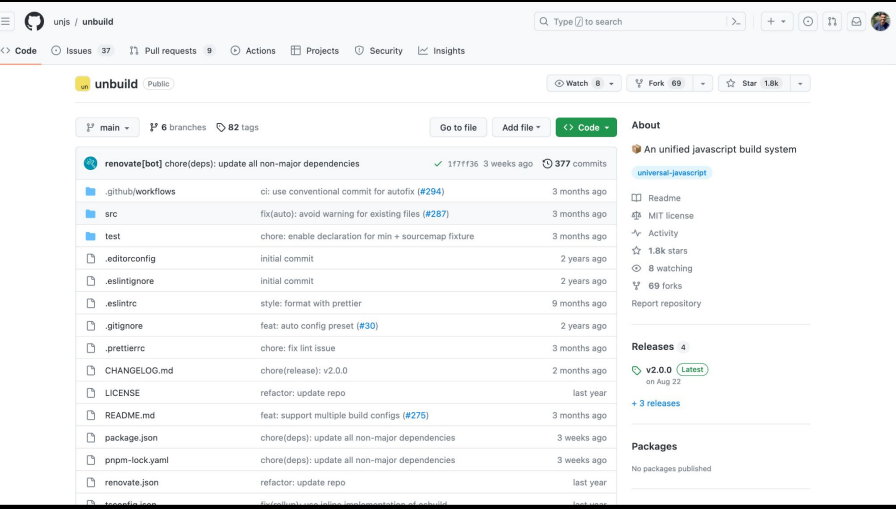

#### Semver and Changelogs

- MAJOR.MINOR.PATCH
- Decide on a versioning scheme to follow
- Have a public changelog
- Libraries like<https://github.com/semantic-release/semantic-release>can help

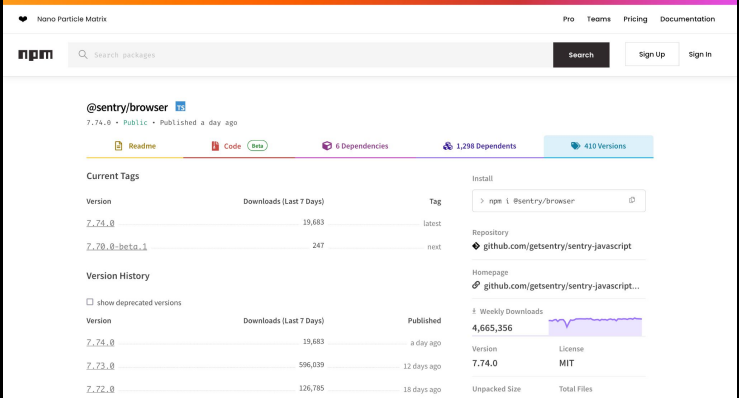

#### Licensing and Docs

- If you want people to use what you've built (and it's open source), always add a LICENSE
- <https://choosealicense.com/>can help with this
- Clear READMEs and contributing docs can help with contributors
- If you set up JSDoc or TypeScript can auto-generate docs from code

## Easy library publishing?

Making your intentions clear

#### Intentions?

- 1. Clearly outlining requirements for JS version and runtimes
- 2. Defining all your package entry points
- 3. Stating if package has side effects
- 4. Emitting sourcemaps
- 5. Following semver and having a update-to-date changelog
- 6. Having license and contributing guidelines

You'll run into hurdles - but thats JavaScript for you, enjoy the ride

### Thank you!

Twitter:<https://twitter.com/imabhiprasad>

Bluesky: <https://bsky.app/profile/abhiprasad.bsky.social>

GitHub: <https://github.com/abhiprasad>

Open Source JavaScript SDKs: <https://github.com/getsentry/sentry-javascript>